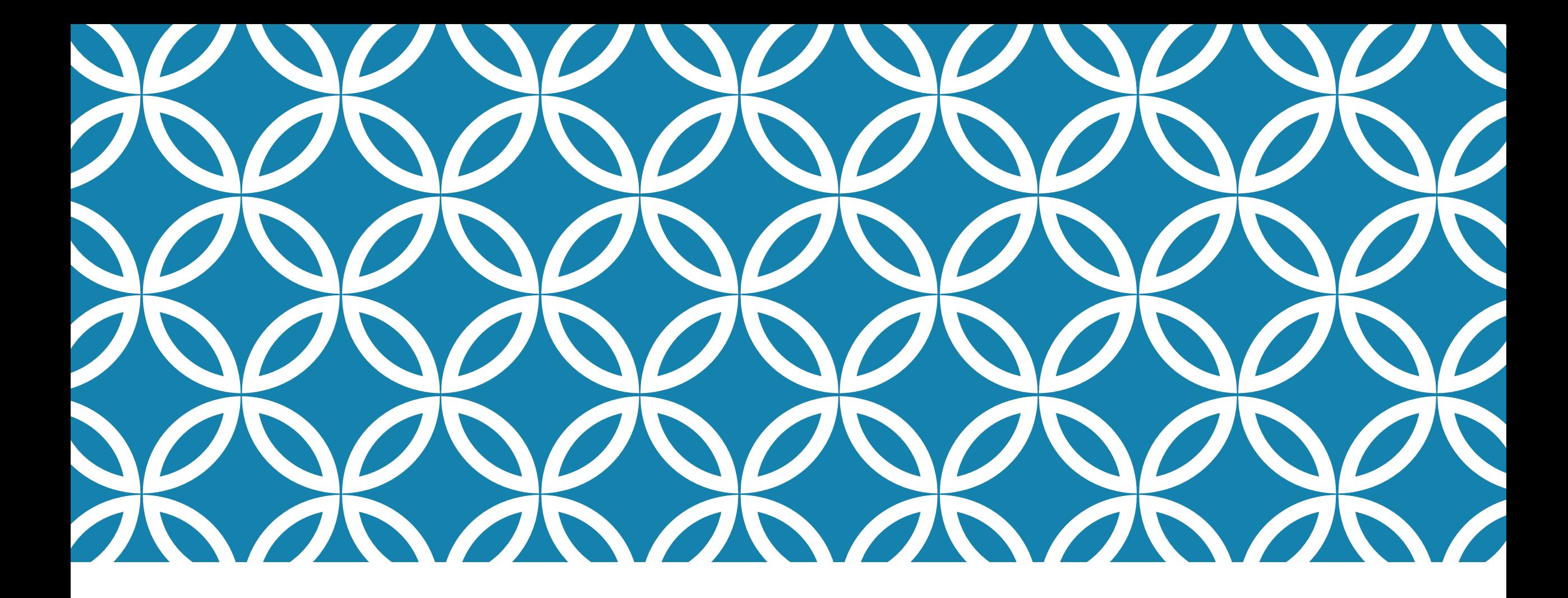

#### **LINKING… HOW BASIC MECHANISMS ENABLE SOPHISTICATED WRAPPERS**

**Professor Ken Birman CS4414 Lecture 12**

### **SYSTEMS PROGRAMMING IS ABOUT TAKING CONTROL OVER EVERYTHING**

We have seen that a systems programmer learns to "program" the hardware, operating system and software, including the C++ compiler itself, which we "program" via templates.

Today we will look at how linking works, and by doing so, we will discover another obscure example of a programmable feature that you might not normally expect to be able to control!

#### **CORE SCENARIO**

We are given a system that has pre-implemented programs in it (compiled code plus libraries).

But now we want to change the behavior of some existing API.

Can it be done?

### **IDEA MAP FOR TODAY**

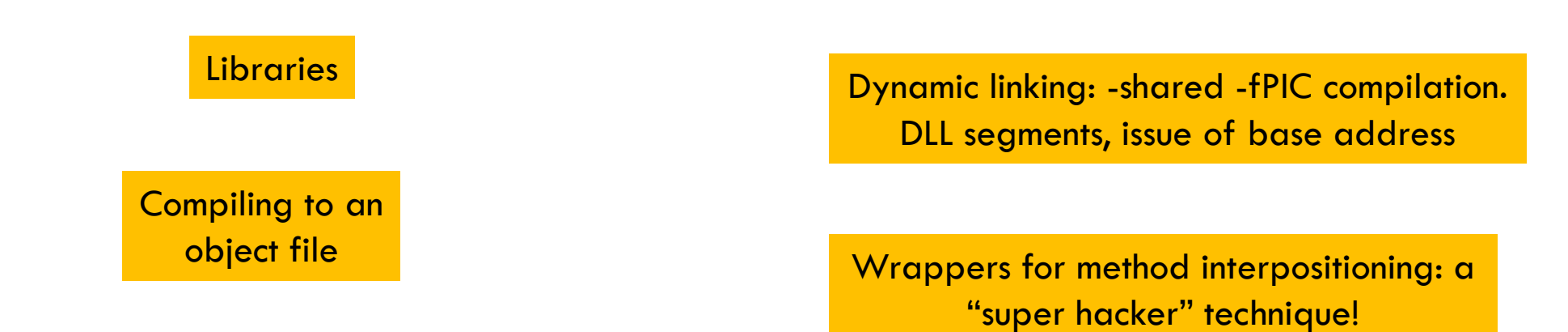

Static versus dynamic linking in Linux.

**Main part of lecture. Be sure to understand this.**

#### **Insane/weird part, introduces some amazing features**

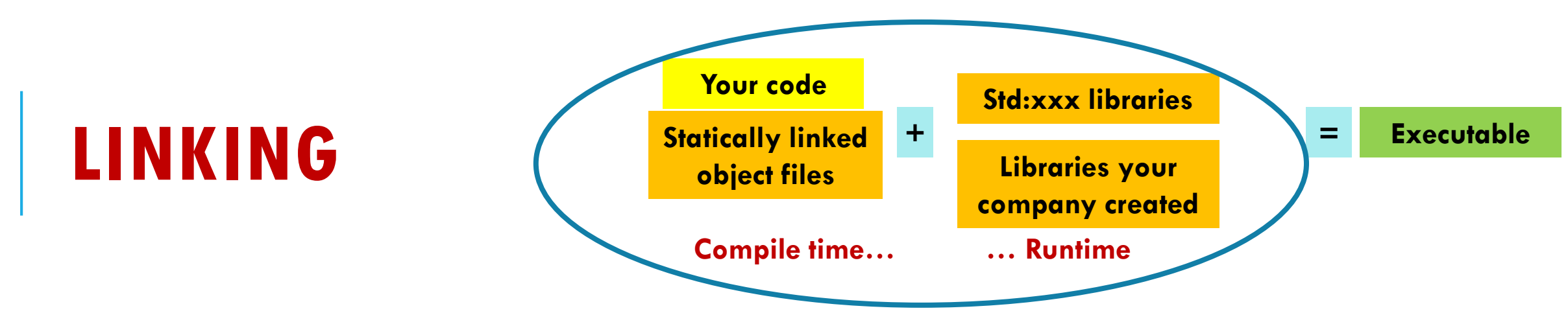

A linker takes a collection of object files and combines them into an object file. But this object file will still depend on libraries.

Next it cross-references this single object file against libraries, resolving any references to methods or constants in those libraries.

If everything needed has been found, it outputs an executable image.

### **EXAMPLE C PROGRAM (C++ IS THE SAME)**

```
int sum(int *a, int n);
int array[2] = {1, 2};
int main(int argc, char** argv)
{
   int val = sum(array, 2);
   return val;
}
                               int sum(int *a, int n)
                               {
                                   int i, s = 0;
                                   for (i = 0; i < n; i++) {
                                      s += a[i];
                                   }
                                   return s;
                               }
                    main.c sum.c
```
**LINKING Gcc** is really a "*compiler driver*": It launches a series of sub-programs **linux>** *gcc -Og -o prog main.c sum.c* **linux>** *./prog*

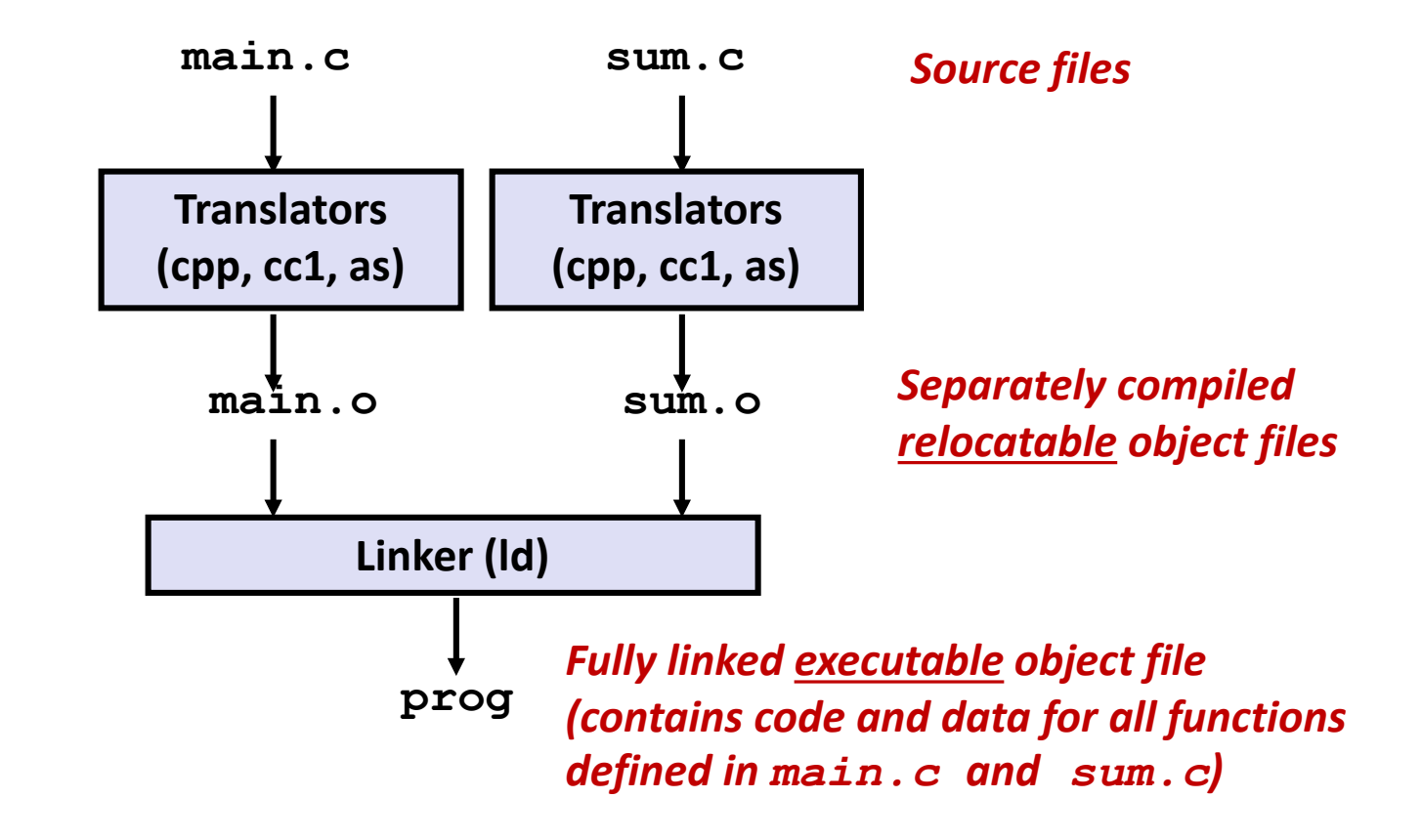

#### **WHY LINKERS? REASON 1: MODULARITY**

Program can be written as a collection of smaller source files, rather than one monolithic mass. But later we need to combine all of these.

Each C++ class normally has its own hpp file (declares the type signatures of the methods and fields) and a separate cpp file (implements the class).

For fancy templated classes,  $C++$  itself creates the needed cpp files, one for each distinct type-parameters list.

# **AN OBJECT FILE IS AN INTERMEDIATE FORM**

An object file contains "incomplete" machine instructions, with locations that may still need to be filled in:

- Addresses of methods defined in other object files, or libraries
- Addresses of data and bss segments, in memory

After linking, all the "resolved" addresses will have been inserted at those previously unresolved locations in the object file.

#### **REASON 2: LIBRARIES**

Libraries aggregate common functions or classes.

**Static linking** combines modules of a program, but also used to be the main way of linking to libraries:

- $\triangleright$  Executables include copies of any library modules they reference (but just those .o files, not others in the library)
	- $\triangleright$  Executable is complete and self-sufficient. It should run on any machine with a compatible architecture.

### **REASON 2: LIBRARIES**

**Dynamic linking** is more common today

- $\triangleright$  Your executable program doesn't need to contain library code
- $\triangleright$  At execution, single copy of library code is shared, but the dynamic linker does need to be able to find the library file (a ".so" file)

If a dynamically linked executable is launched on a machine that lacks the DLL, you will get an error message (usually, on startup, but there are some obscure cases where it happens later, when the DLL is needed)

#### **HOW LINKING WORKS: SYMBOL RESOLUTION**

Programs define and reference symbols (global variables and functions):

- $\triangleright$  void swap()  $\{...\}$  /\* define symbol swap \*/
- $\triangleright$  swap();  $\cdot$  /\* reference symbol swap \*/
- int \*xp =  $8x$ ;  $\frac{1}{2}$  define symbol xp, reference x \*/

Symbol definitions are stored in object file in the **symbol table.**

- $\triangleright$  Symbol table is an array of entries
- $\triangleright$  Each table entry includes name, type, size, and location of symbol.
- $\triangleright$  With C++ the "location" is the "namespace" that declared the class

# **… THREE CASES**

A symbol can be defined by the object file.

It can be undefined, in which case the linker is required to find the definition and link the object file to the definition.

It can be *multiply defined.* This is normally an error… but we will see one tricky way that it can be done, and even be useful!

#### **SYMBOLS IN EXAMPLE C PROGRAM**

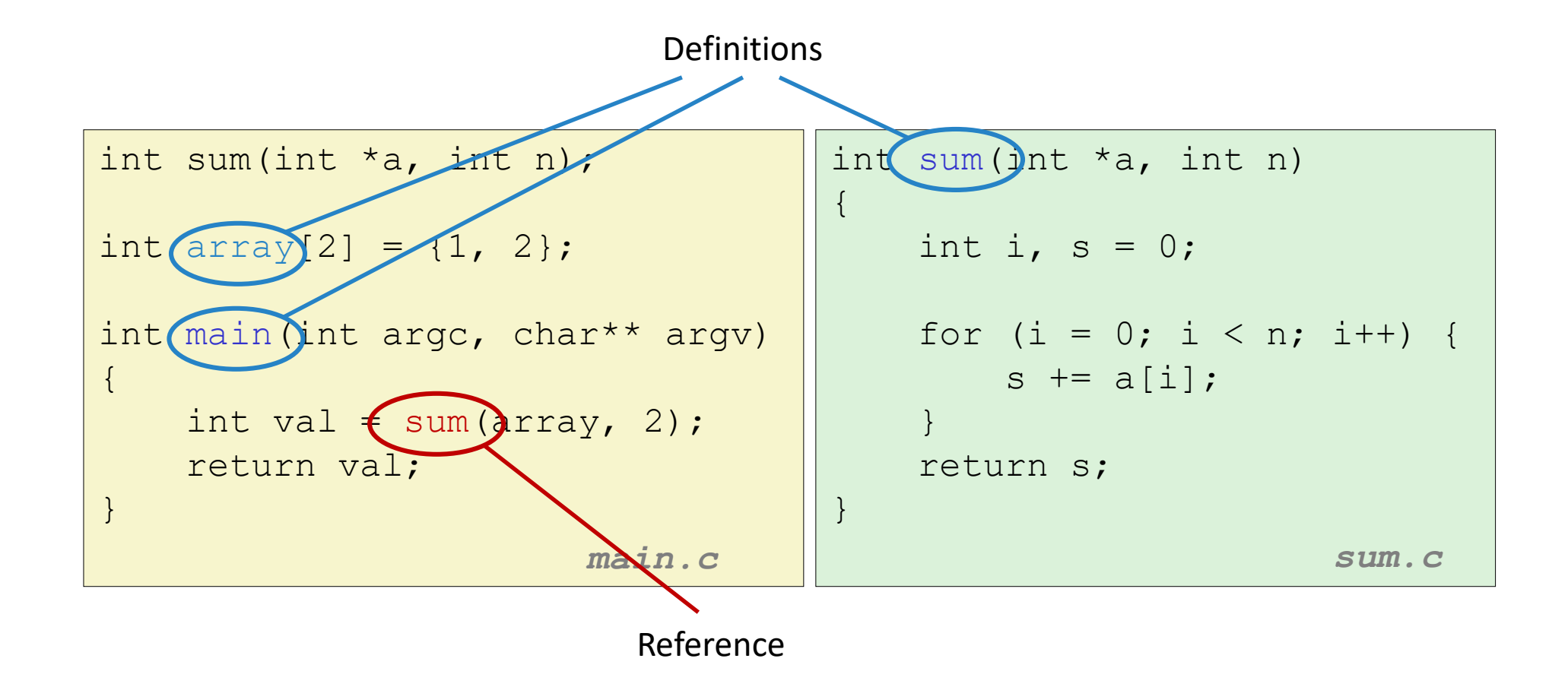

### **LINKERS CAN "MOVE THINGS AROUND". WE CALL THIS "RELOCATION"**

A linker merges code and data sections into single sections

 As part of this it *relocates* symbols from their relative locations in the . o files to their final absolute memory locations in the executable.

It updates references to these symbols to reflect their new positions.

## **OBJECT FILE FORMAT (ELF)**

Elf header

Segment header table

.text section (code)

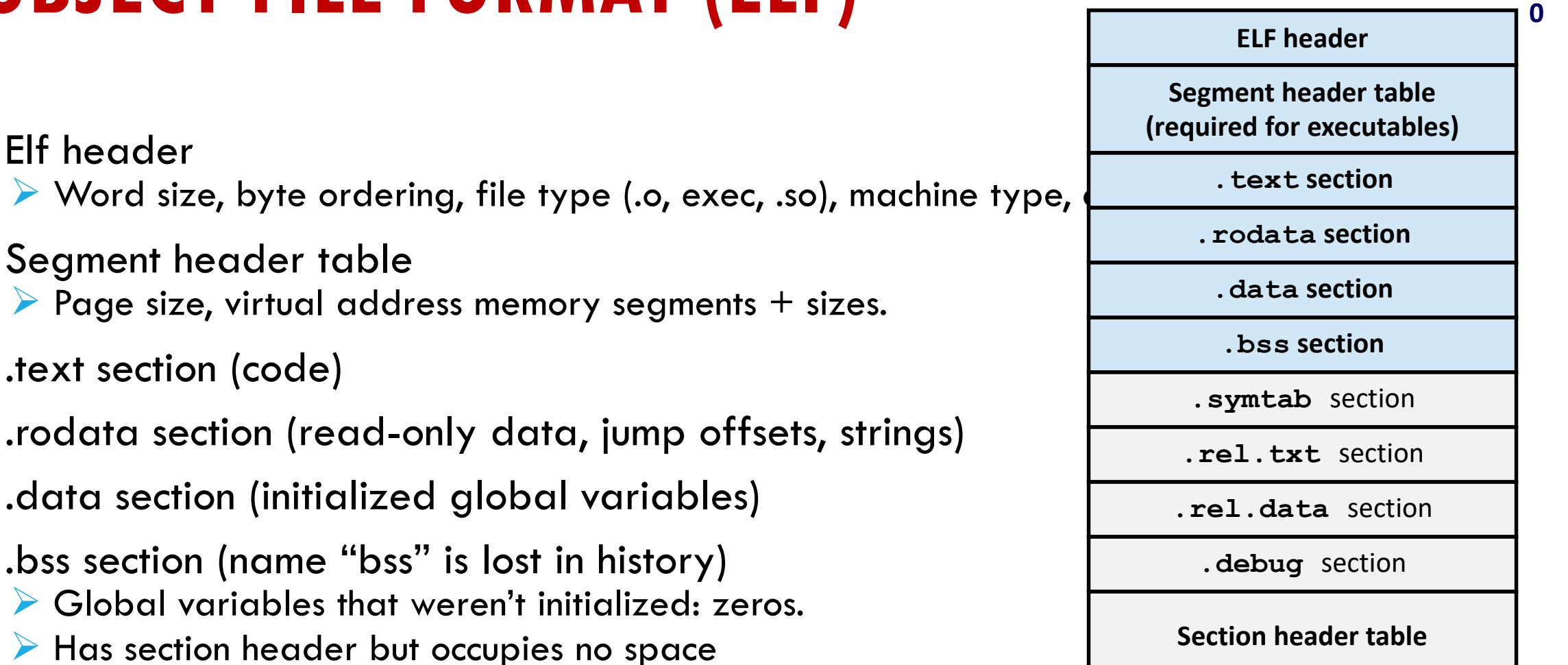

## **ELF OBJECT FILE FORMAT (CONT.)**

.symtab section

- Symbol table
- Procedure and static variable names
- Section names and locations

#### .rel.text section

- Relocation info for .text section
- $\triangleright$  Addresses of instructions that will need to be modified in the executable  $\blacktriangleright$  Instructions for modifying
- .rel.data section
- Relocation info for .data section
- $\triangleright$  Addresses of pointer data that will need to be modified in the merged executable

.debug section  $\triangleright$  Info for symbolic debugging (gcc -g)

Section header table Offsets and sizes of each section **ELF header**

**0**

**Segment header table (required for executables)**

**.text section**

**.rodata section**

**.data section**

**.bss section**

**.symtab** section

**.rel.txt** section

**.rel.data** section

**.debug** section

**Section header table**

### **LINKER SYMBOLS**

Global symbols Symbols defined by module m that can be referenced by other modules. e.g., non-static C functions and non-static global variables.

External symbols

Global symbols that are referenced by module m but defined by some other module.

Local symbols Symbols that are defined and referenced exclusively by module m. e.g, C functions and global variables defined with the static attribute. Local linker symbols are not local program variables

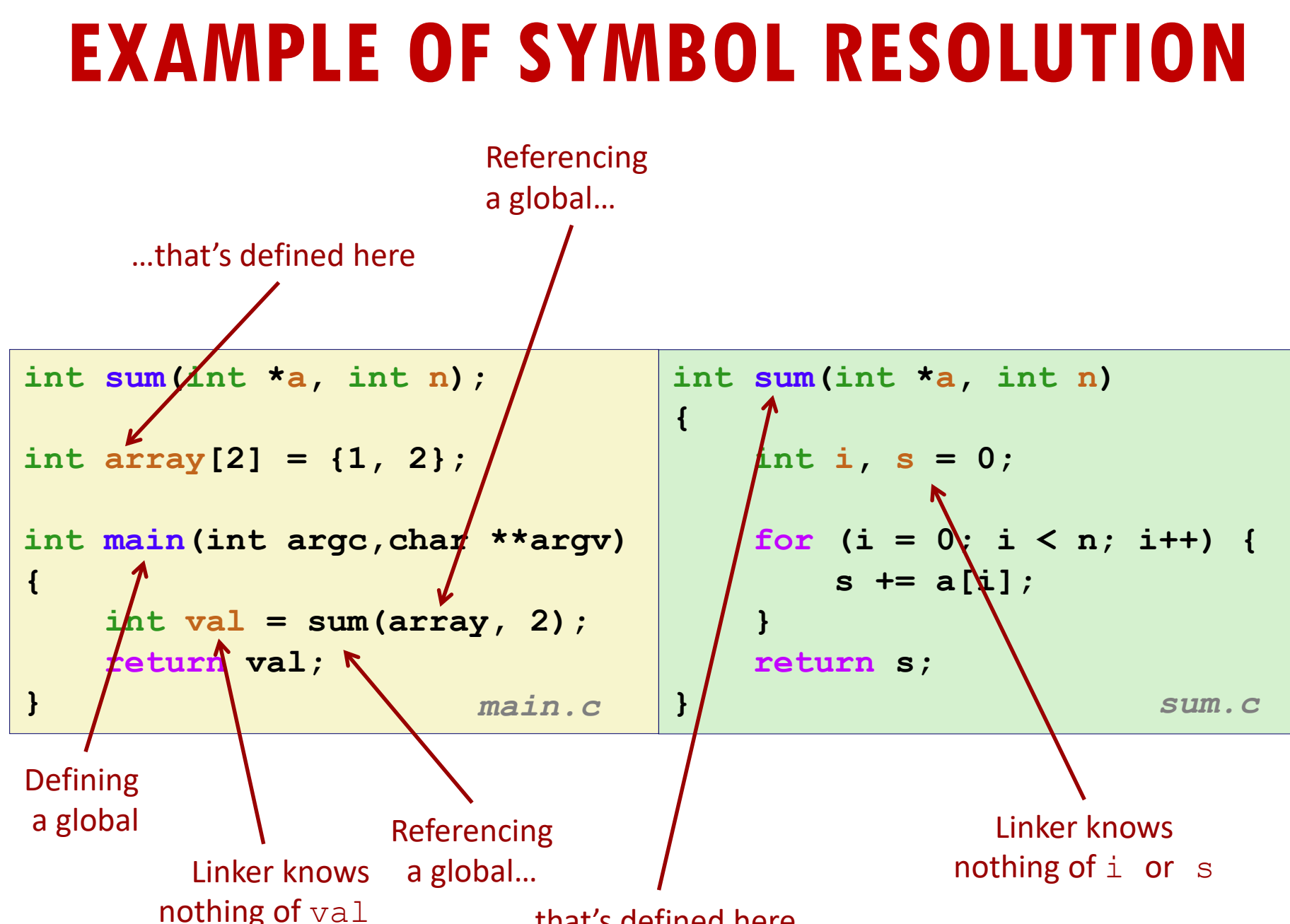

…that's defined here

### **SYMBOL IDENTIFICATION**

*Which* of the following names will be in the symbol table of symbols.o?

symbols**.c:**

```
int incr = 1;
static int foo(int a) {
  int b = a + incr;
 return b;
}
int main(int argc,
         char* argv[]) {
 printf("%d\n", foo(5));
  return 0;
}
```
#### **Names:**

- incr
- foo
- a
- argc
- argv
- b
- main
- printf
- $"$ %d\n"

Can find this with readelf:

linux> readelf –s symbols.o

### **LOCAL SYMBOLS**

Local non-static C variables vs. local static C variables **Example 2 Feature C** variables: stored on the stack **Local static C variables: stored in either. bss or . data** 

```
static int x = 15;
int f() {
    static int x = 17;
    return x++;
}
int g() {
    static int x = 19;
    return x += 14;
}
int h() {
    return x += 27;
}
```
Compiler allocates space in .data for each definition of x

Creates local symbols in the symbol table with unique names, e.g., x, x.1721 and x.1724.

#### **HOW LINKER RESOLVES DUPLICATE SYMBOL DEFINITIONS**

Program symbols are either strong or weak

- $\triangleright$  Strong: methods (code blocks) and initialized globals
- $\triangleright$  Weak: uninitialized globals (or with specifier extern)

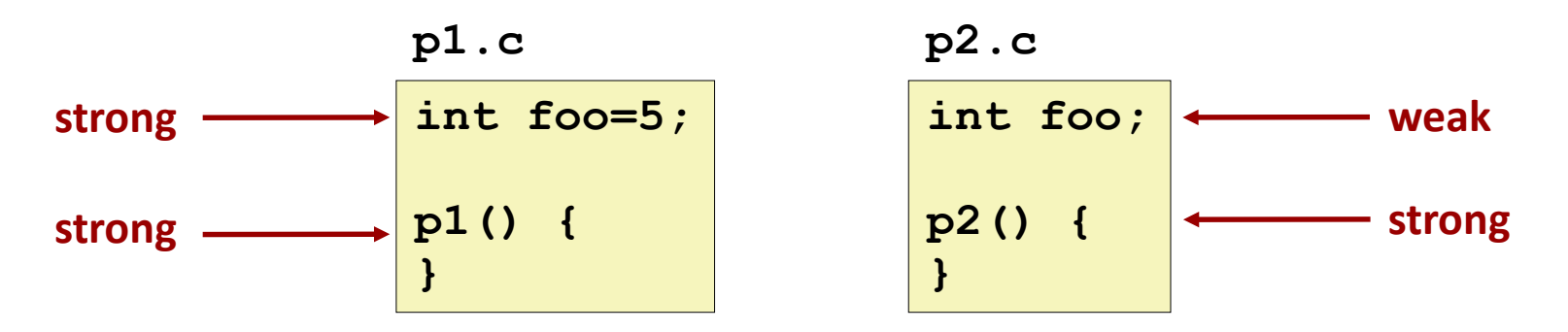

… but be aware that the "weak" case can cause real trouble!

#### **LINKER WITH MULTIPLE WEAK DECLARATIONS**

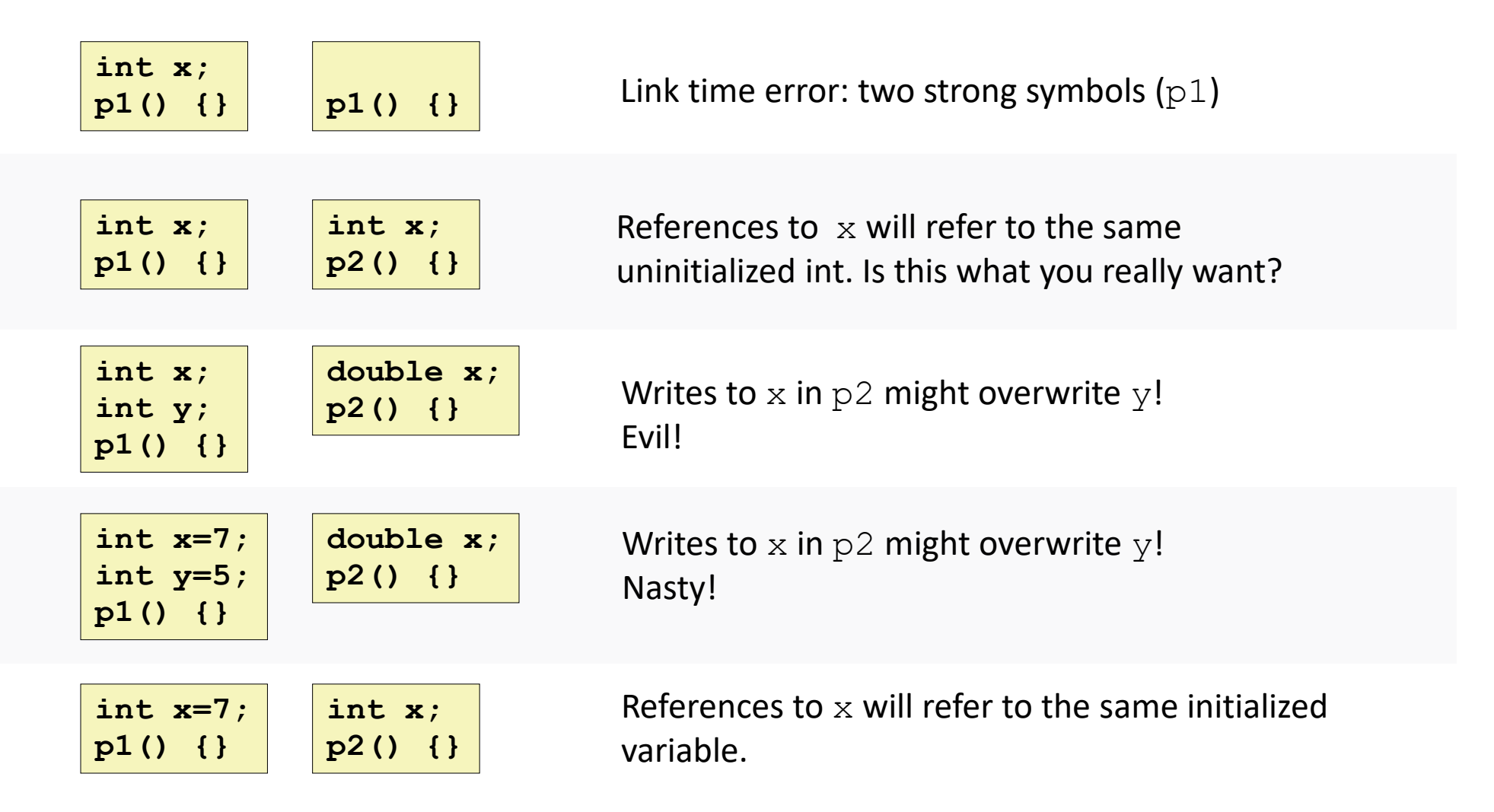

**Important: Linker does not do type checking. But C++ "namespaces" create a private naming scope.**

## **GLOBAL TYPE MISMATCHES CAUSE BUGS**

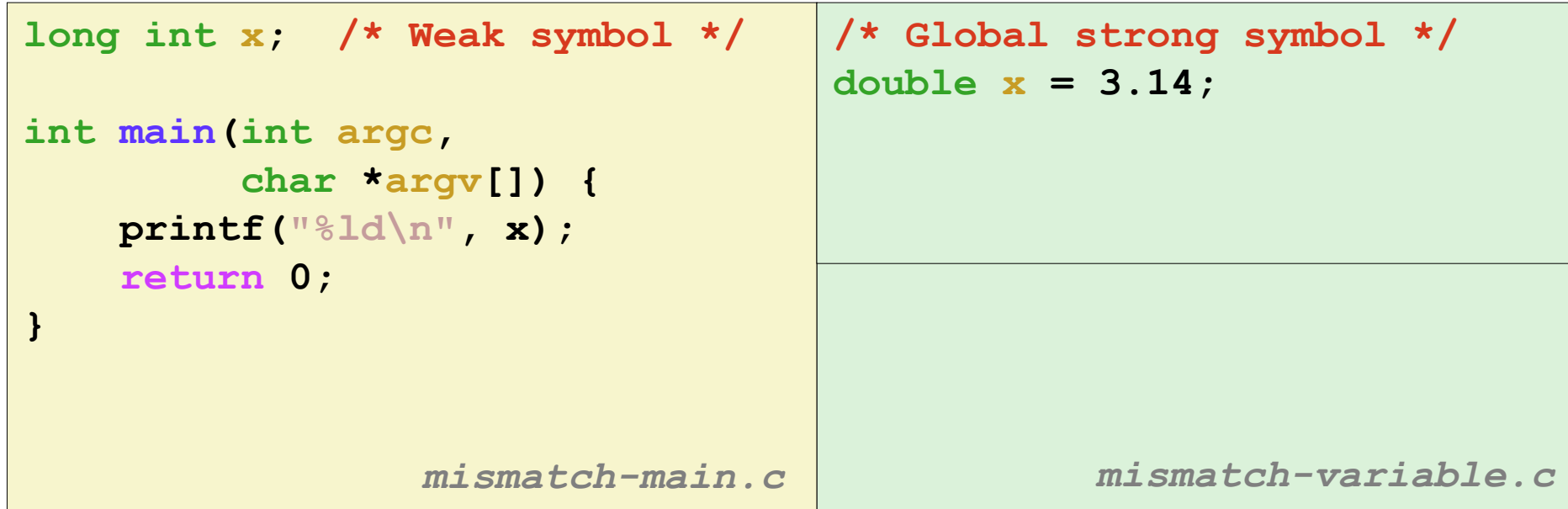

Compiles without any errors or warnings, yet this is a bug!

What gets printed?

-bash-4.2\$ ./mismatch 4614253070214989087

#### **LINKING EXAMPLE**

C++ won't check to confirm that this array actually has n elements! The pointer (to **array[]**) that sum received doesn't tell C++ anything about the underlying object type or size…

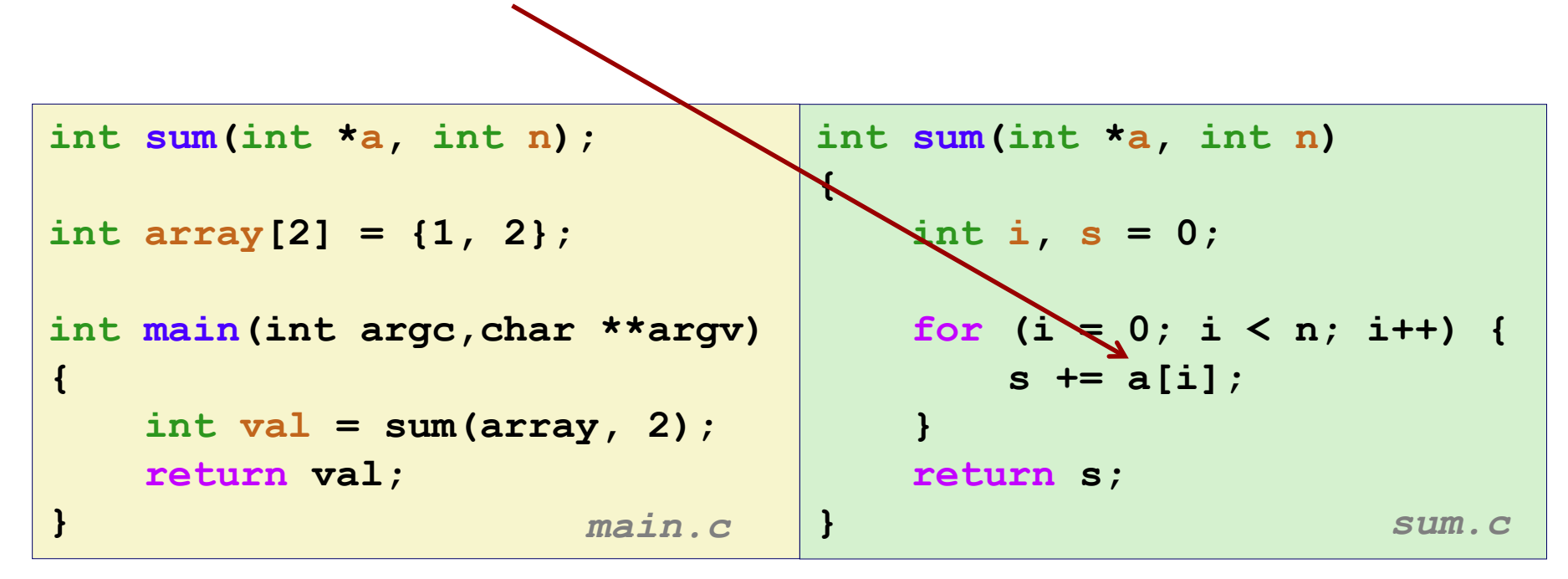

#### **STEP 2: RELOCATION**

**Relocatable Object Files**

**Executable Object File**

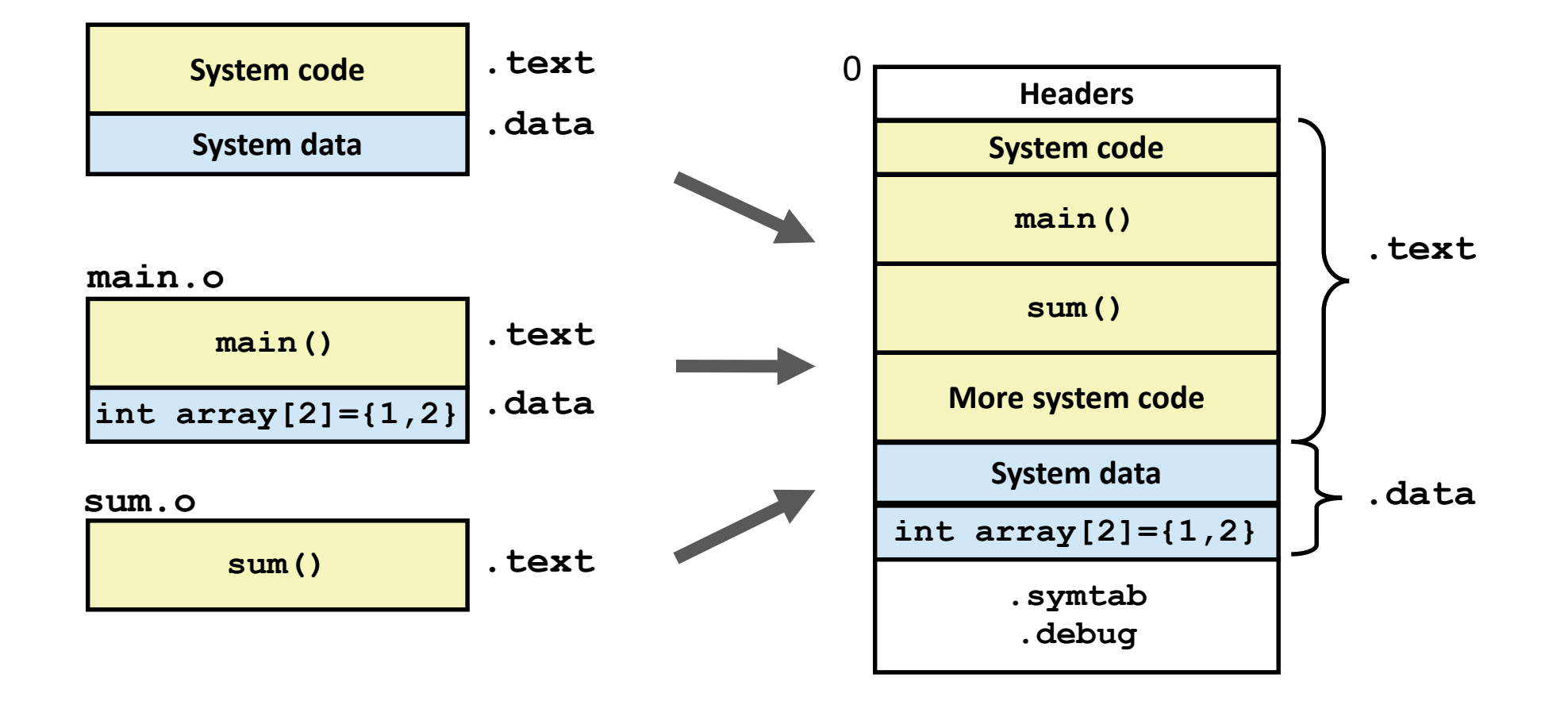

#### **RELOCATION ENTRIES**

```
int array [2] = \{1, 2\};
```
 $\{$ 

```
int main(int argc, char** 
argv)
```

```
int val = sum(array, 2);
return val;
```

```
} main.c
```

```
0000000000000000 <main>:
```
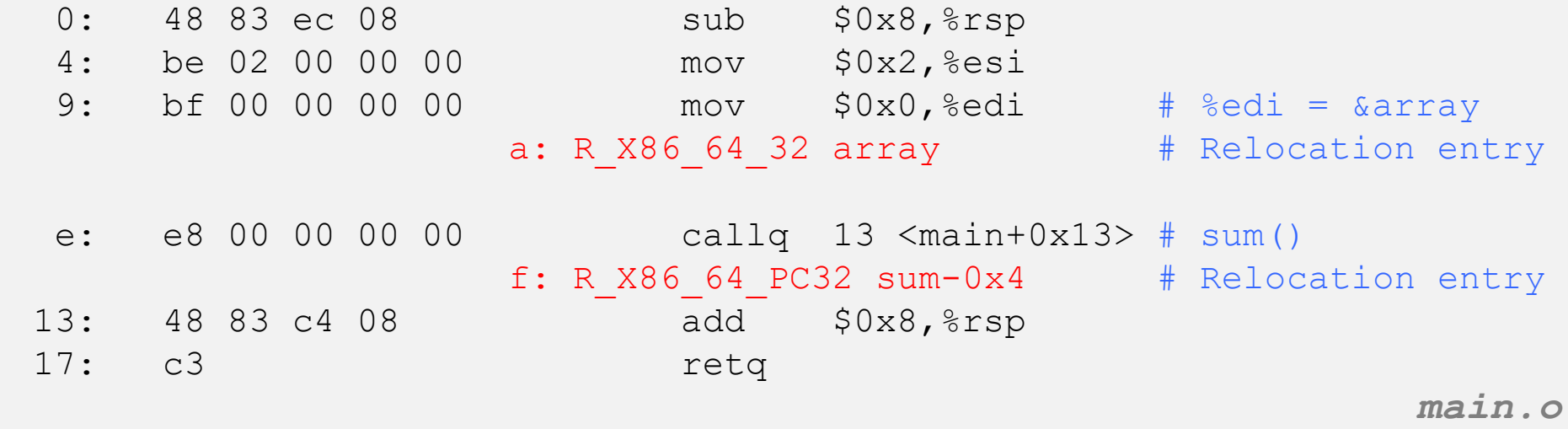

**Source: objdump –r –d main.o**

### **RELOCATED .TEXT SECTION**

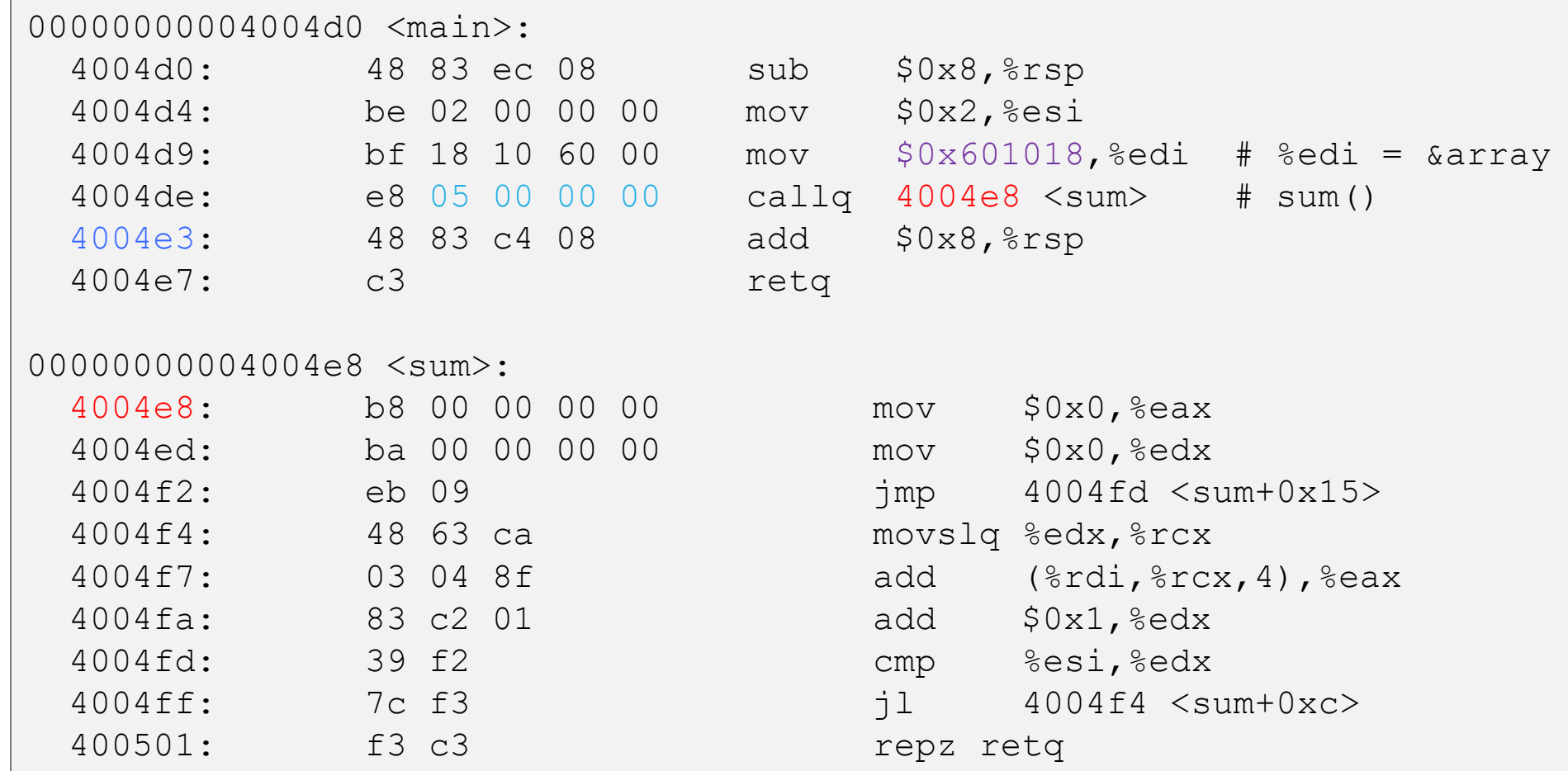

callq instruction uses PC-relative addressing for sum():  $0x4004e8 = 0x4004e3 + 0x5$ 

Source: objdump -d prog

### **LOADING EXECUTABLE OBJECT FILES**

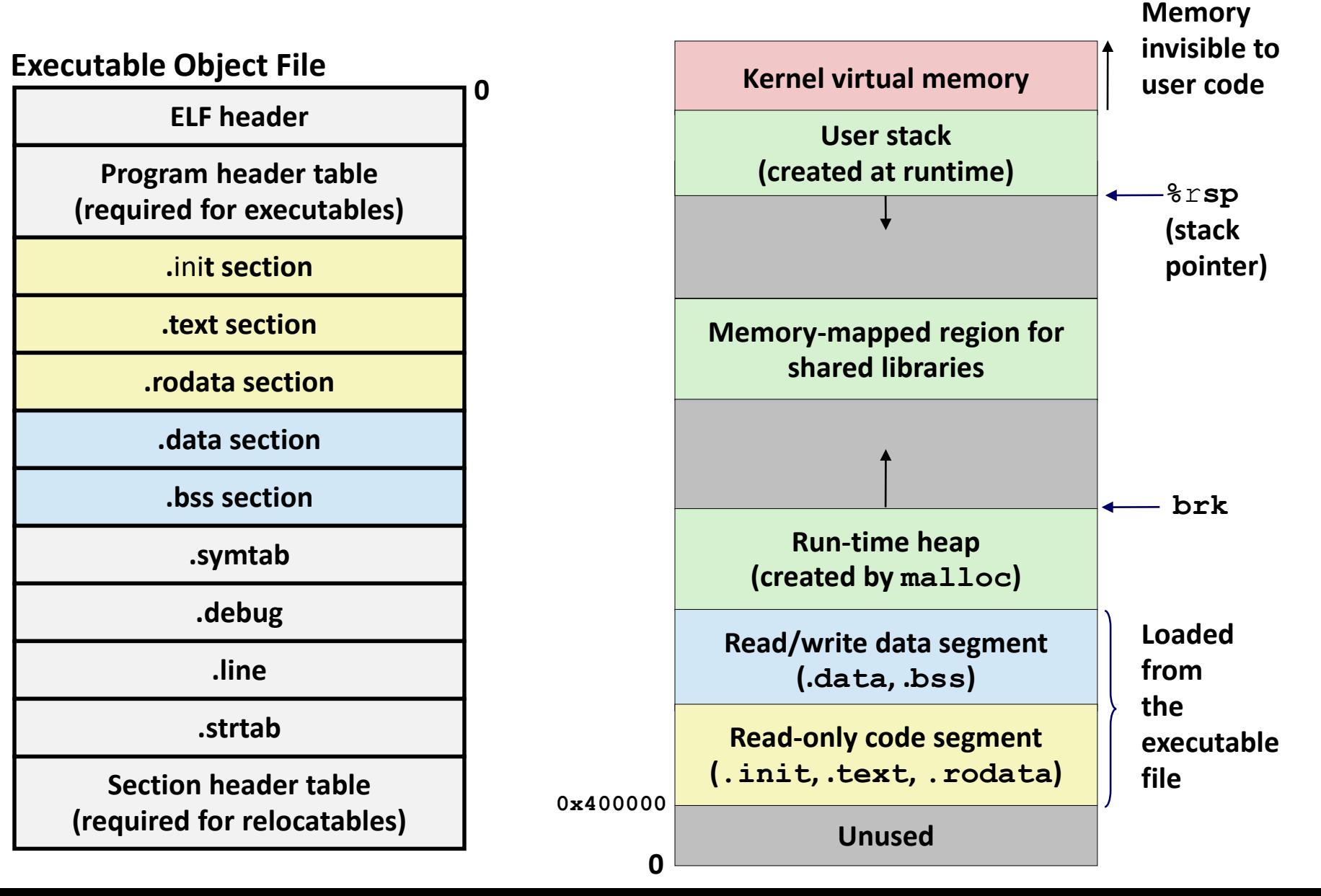

#### **STATIC LIBRARIES**

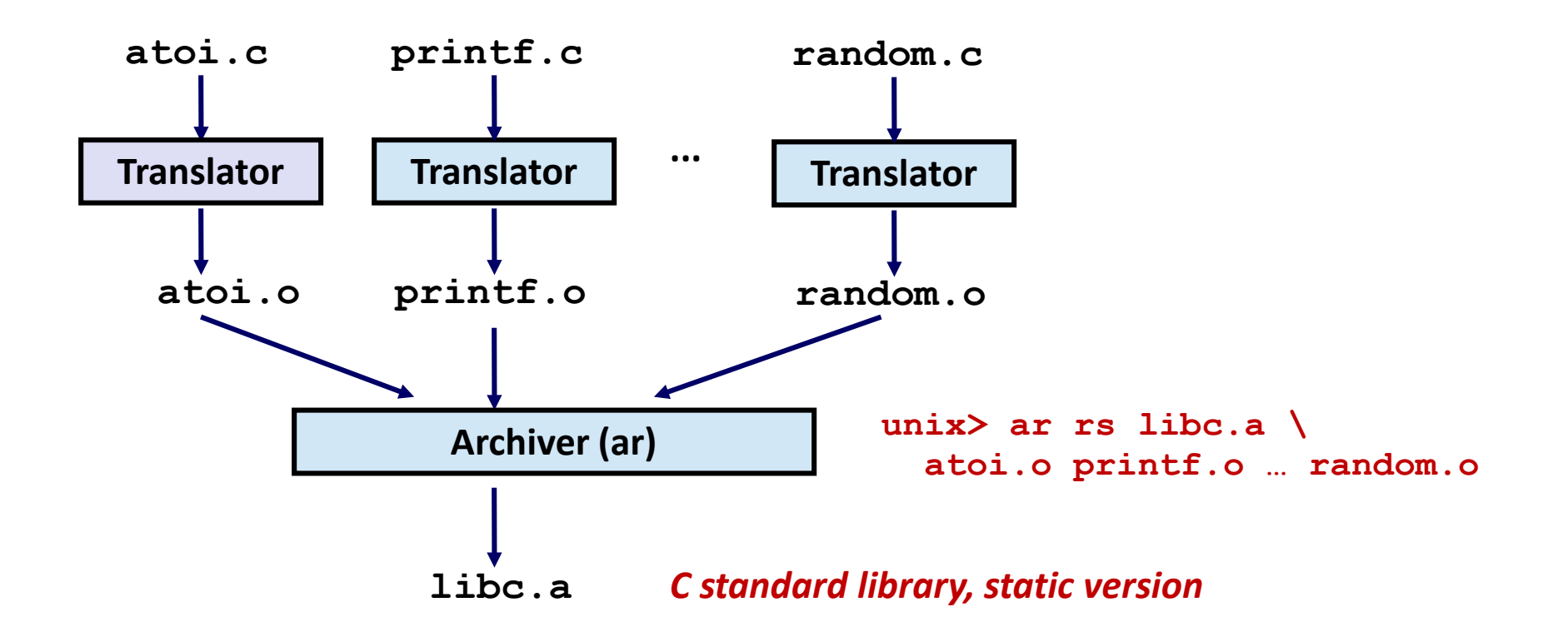

■ Archiver creates a single file that contains all the .o files, plus a lookup table (basically, a "directory") that the linker can use to find the files.

#### **COMMONLY USED LIBRARIES**

libc.a (the C standard library)

▶ 4.6 MB archive of 1496 object files.

 $\blacktriangleright$ I/O, memory allocation, signal handling, string handling, data and time, random numbers, integer math

libm.a (the C math library)

**►2 MB archive of 444 object files.** 

 $\blacktriangleright$  floating point math (sin, cos, tan, log, exp, sqrt, ...)

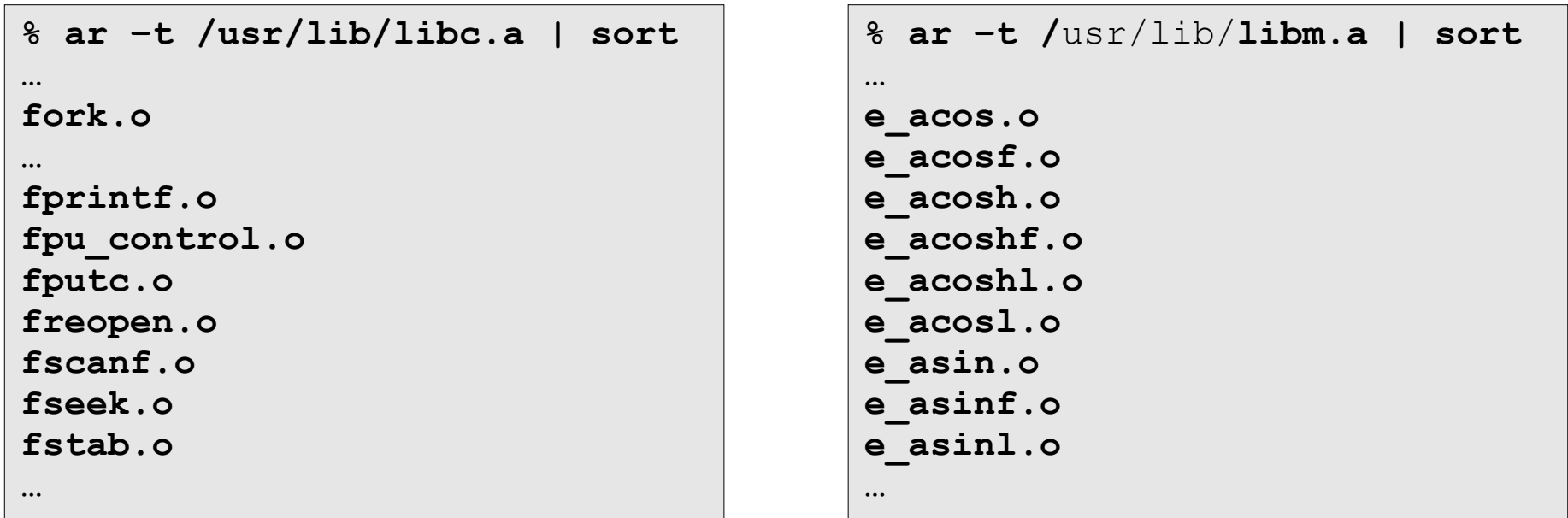

#### **LINKING WITH STATIC LIBRARIES**

```
#include <stdio.h>
#include "vector.h"
```

```
int x[2] = \{1, 2\};
int y[2] = \{3, 4\};
int z[2];
```
 $\{$ 

```
int main(int argc, char** 
argv)
```

```
addvec(x, y, z, 2);
   printf("z = [8d 8d] \n\pi",
     Z[0], Z[1]),return 0;
}
               main2.c
```
#### libvector.a

```
void addvec(int *_{X}, int *_{Y},
             int x, int n) {
    int i;
```

```
for (i = 0; i < n; i++)z[i] = x[i] + y[i];
```

```
addvec.c
```

```
void multvec(int *x, int *y,
            int *z, int n)
```

```
int i;
```
}

{

```
for (i = 0; i < n; i++)z[i] = x[i] * y[i];
```
} *multvec.c*

#### **LINKING WITH STATIC LIBRARIES**

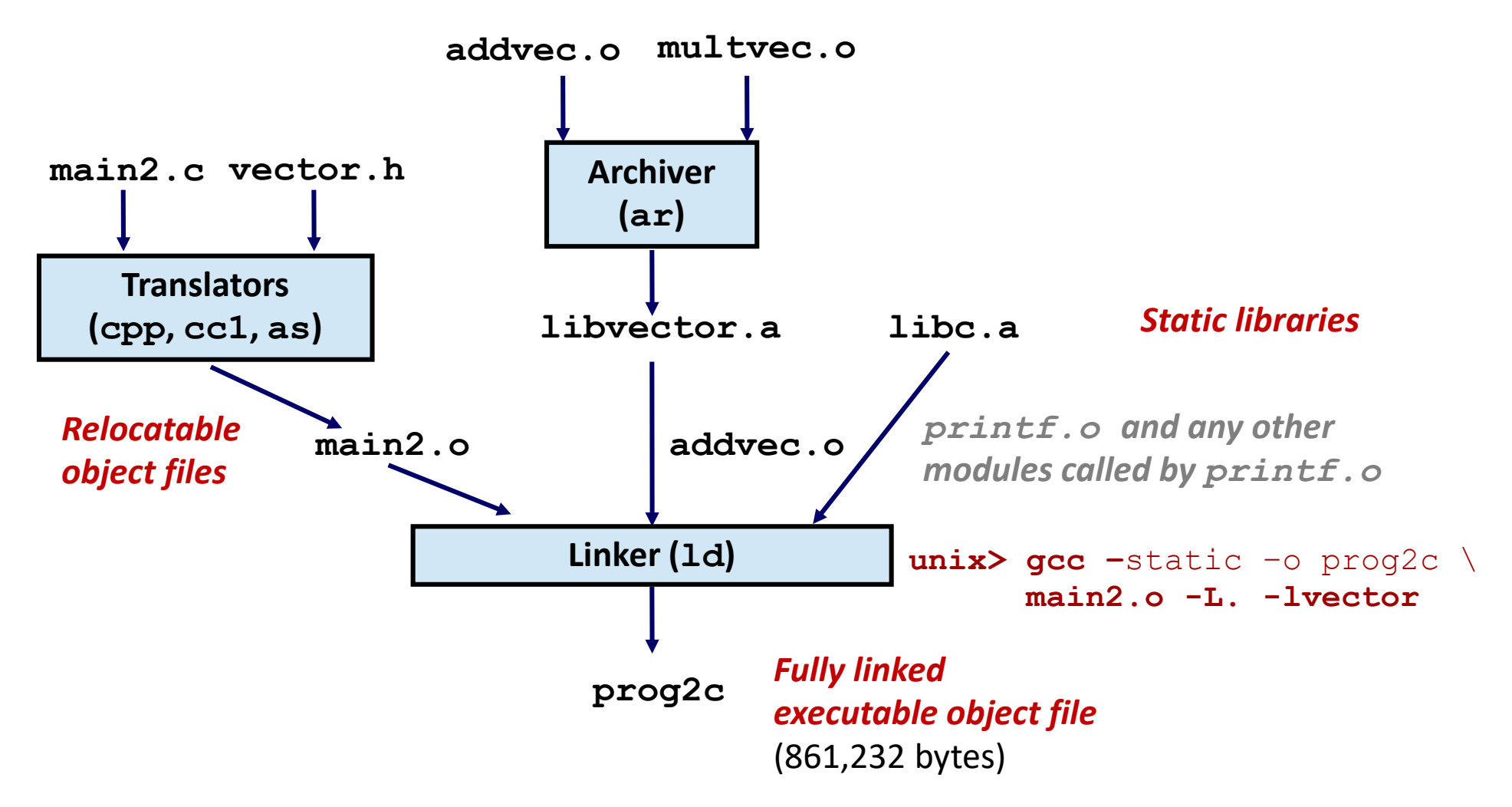

*"c" for "compile-time"*

#### **USING STATIC LIBRARIES**

Linker's algorithm for resolving external references: Scan **.o** files and **.a** files in the command line order. During the scan, keep a list of the current unresolved references. As each new **.0** or **.a** file, obj, is encountered, try to resolve each unresolved reference in the list against the symbols defined in *obj*.

 $\blacktriangleright$ If any entries in the unresolved list at end of scan, then error.

#### Problem:

Command line order matters!

Moral: put libraries at the end of the command line.

```
unix> gcc -static -o prog2c -L. -lvector main2.o
main2.o: In function `main':
main2.c:(.text+0x19): undefined reference to `addvec'
collect2: error: ld returned 1 exit status
```
## **SHARED LIBRARIES**

Static libraries have the following disadvantages:

- $\triangleright$  Duplication in the stored executables (every function needs libc)
- $\triangleright$  Duplication in the running executables
- Minor bug fixes in system libraries? Must rebuild everything!

Example: hugely disruptive 2016 library issue:

[https://security.googleblog.com/2016/02/cve-2015-7547-glibc](https://security.googleblog.com/2016/02/cve-2015-7547-glibc-getaddrinfo-stack.html)getaddrinfo-stack.html

### **SHARED LIBRARIES**

Shared libraries save space and resolve this issue.

Term refers to:

- ▶ Object files that contain code and data.
- Saved in a special directly (LOADPATH points to it).
- $\blacktriangleright$  Loaded and linked into an application dynamically, at either load-time or run-time
- Also called: dynamic link libraries, DLLs, .so files

#### **DYNAMIC LIBRARY EXAMPLE**

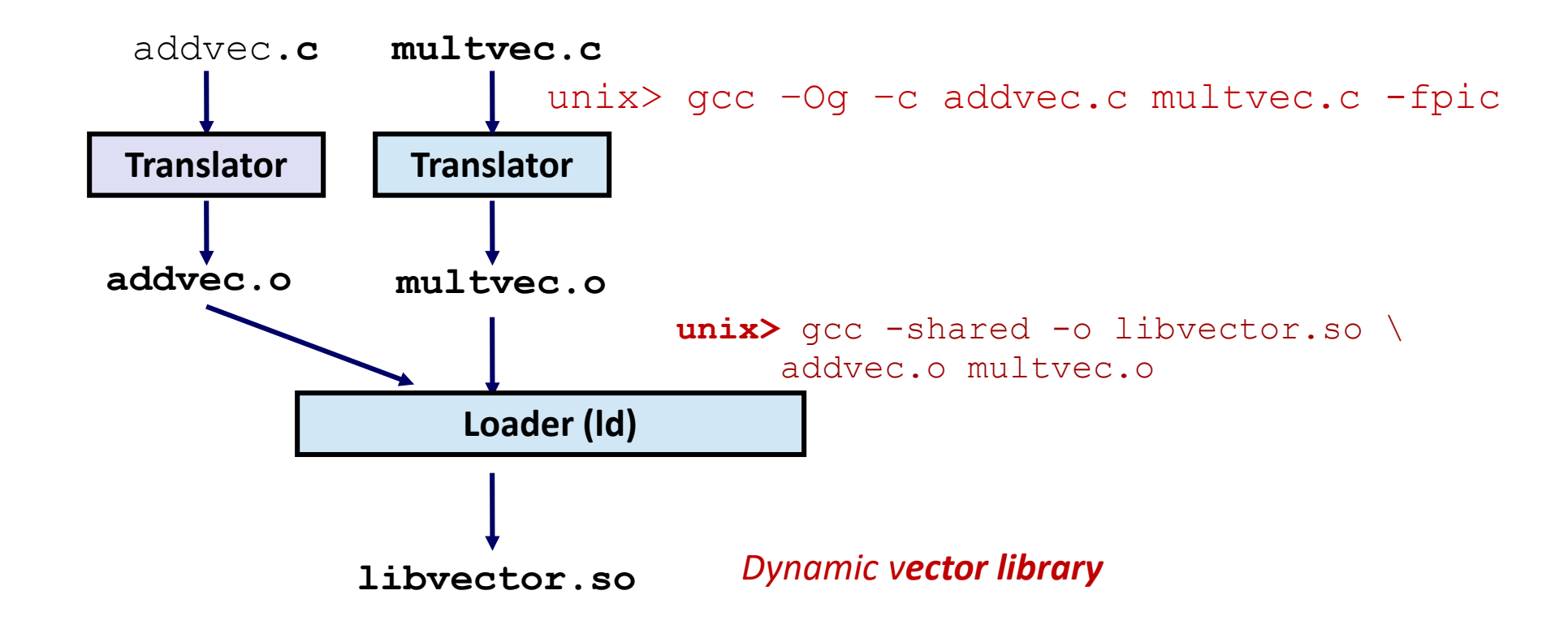

#### **DYNAMIC LINKING AT LOAD-TIME**

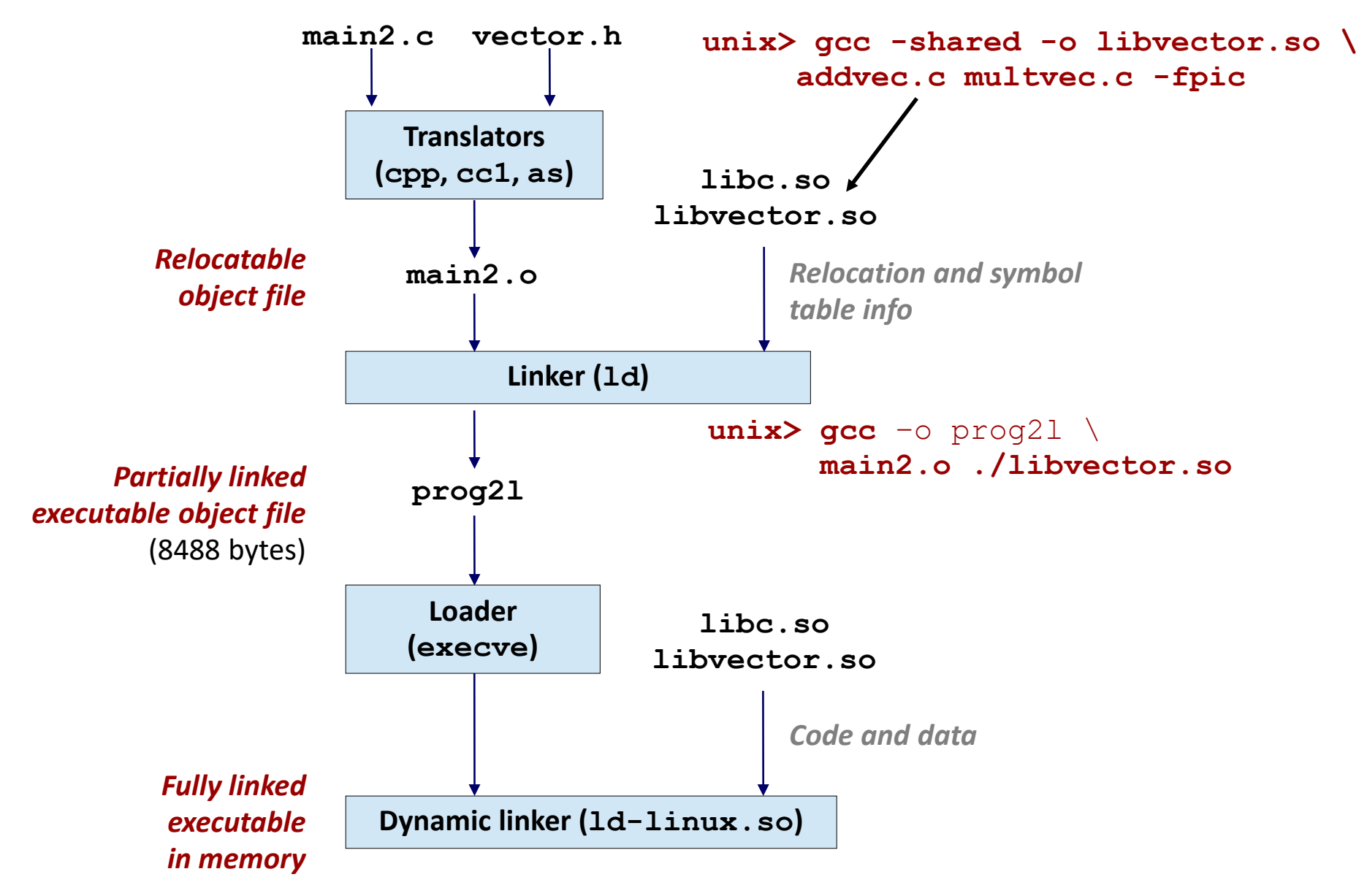

### **FOR DYNAMIC LINKING, RELOCATION OCCURS AT RUNTIME**

If a program uses a library, the operating system maps it into memory. The single copy can then be shared

Then a "dynamic linking" module runs to connect the executable to the mapped library segment.

- $\triangleright$  It may have a different base address in each address space, creating a need for *dynamic relocation*.
- $\triangleright$  We also create a copy of the data segments of the library for each process using it, so that any changes are private.

#### **DYNAMIC LINKING AT RUN-TIME**

```
#include <stdio.h>
#include <stdlib.h>
#include <dlfcn.h>
int x[2] = \{1, 2\};
int y[2] = \{3, 4\};
int z[2];
int main(int argc, char** argv)
{
   void *handle;
   void (*addvec)(int *, int *, int *, int);
   char *error;
   /* Dynamically load the shared library that contains addvec() */handle = dlopen("./libvector.so", RTLD LAZY);
   if (!handle) {
       fprintf(stderr, "%s\n", dlerror());
       ext(1);}
  . . . dll.c
```
#### **DYNAMIC LINKING AT RUN-TIME (CONT'D)**

```
...
   /* Get a pointer to the addvec() function we just loaded */addvec = dlsym(handle, "addvec");
   if ((error = dlerror()) != NULL) {
       fprintf(stderr, "%s\n", error);
       ext(1);}
   \frac{1}{x} Now we can call addvec() just like any other function \frac{x}{x}addvec(x, y, z, 2);
   printf("z = [8d 8d] \n\times 72[0], z[1]),/* Unload the shared library */
   if (dlclose(handle) < 0) {
       fprintf(stderr, "%s\n", dlerror());
       ext(1);}
   return 0;
} dll.c
```
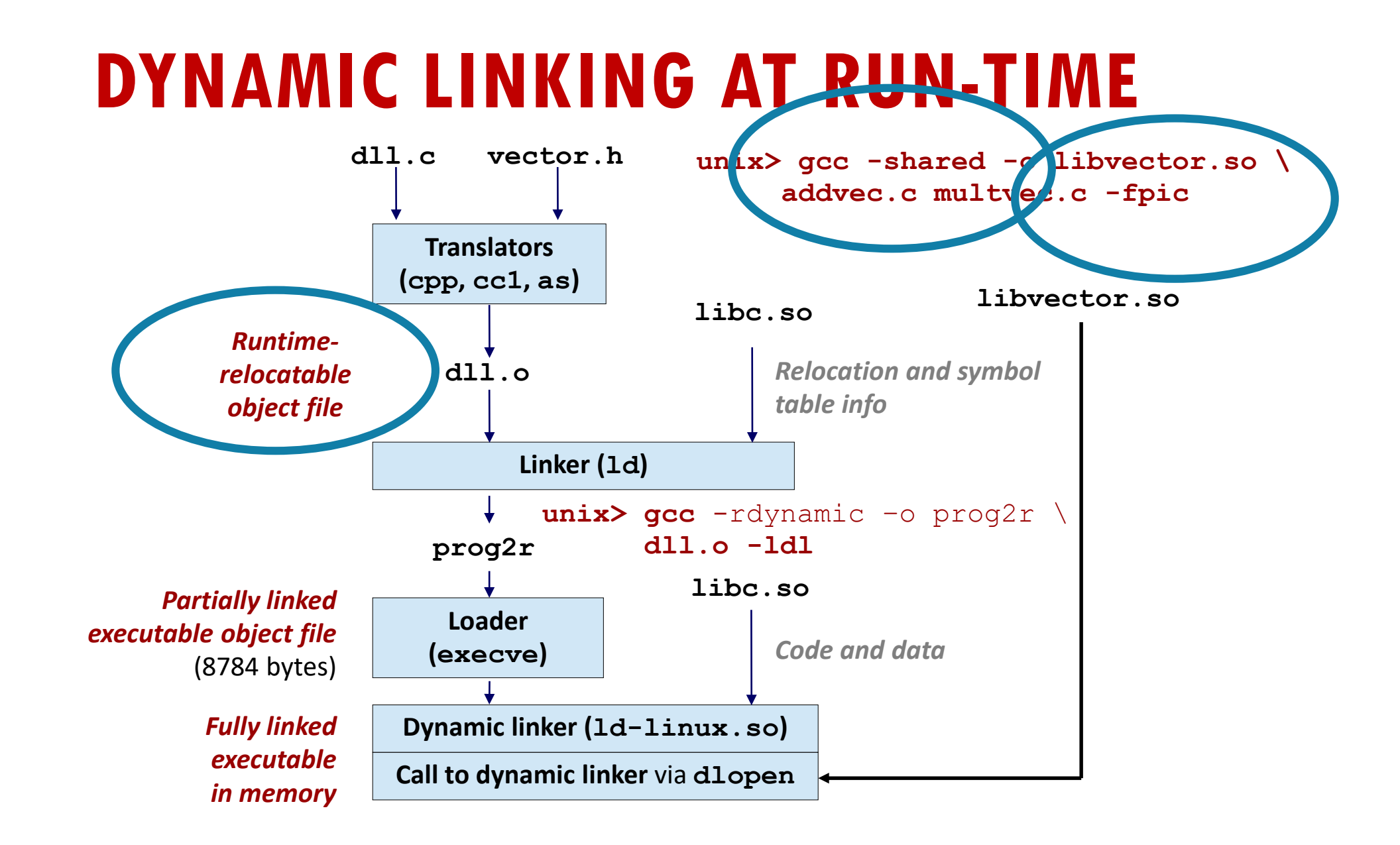

## **GCC OPTIONS USED HERE**

1) –shared, -fpic: To create position independent code (next slide)

#### 2) –o something.so: To output result as a DLL

3) –rdynamic: Includes dynamic symbol names for gprof, gdb

4) –ldr: "dr" is the directory to look for the .so file in

#### **DYNAMIC LOADING REQUIRES THAT THE SHARED LIBRARY BE RELOCATABLE, BUT MORE…**

With mapped files (Linux mmap API), the segment can be a different base address in each process.

So… not only does each process see the DLL at a different location in memory, the DLL sees *itself* there too!

And in fact each also has its own data segment

### **SOLUTION INVOLVES TWO ASPECTS**

We compile the library with –shared –fPIC. This tells the compiler to generate "register offset" addressing

Then, at runtime, whenever we call into the shared library, we need to put the code segment base address in a specific register (save the old value to the stack!), and the data segment base into a second register (" ""). Restore the original values when the method returns.

With –fPIC, all jumps and data accesses in the DLL are "relativized" as offsets with respect to these registers.

#### **RUNTIME ERRORS**

At runtime, your program searches for the .so file

#### What if it can't find it?

 $\triangleright$  You will get an error message during execution, and the executable will terminate. Depending on the version of Linux, this occurs when you launch the program, or when it tries to access something in the dll

Some dll files also have "versioning" data. On these, your program might crash because of an "incompatible dll version number"

### **LINKING SUMMARY**

Linking is a technique that allows programs to be constructed from multiple object files

Linking can happen at different times in a program's lifetime: Compile time (when a program is compiled) Load time (when a program is loaded into memory)  $\triangleright$  Run time (while a program is executing)

Understanding linking can help you avoid nasty errors and make you a better programmer

### **GETTING VERY FANCY: LIBRARY INTERPOSITIONING (FOR SERIOUS HACKERS!)**

Documented in Section 7.13 of book

Library interpositioning: powerful linking technique that allows programmers to intercept calls to arbitrary functions

Interpositioning can occur at:

Compile time: When the source code is compiled

Link time: When the relocatable object files are statically linked to form an executable object file

**Load/run time: When an executable object file is loaded into memory,** dynamically linked, and then executed.

## **1-2-3 RECIPE FOR INTERPOSITIONING**

Given an executable that obtains **something** from a library.

Create a .o file that defines **something**, using the same API the executable expected. Relink the executable against your .o file.

Now your implementation of **something** will be called

# **1-2-3 RECIPE FOR INTERPOSITIONING**

… but what if you wanted to call the standard **something** from inside your replacement?

If it were to call **something**, that would just be a recursive call.

… So, have it call \_**something.** This will be undefined… claim that it is in a library

## **1-2-3 RECIPE FOR INTERPOSITIONING**

So now we have the original executable, and it calls your version of **something**, which calls **\_something.**

Create a new DLL library that defines **\_something**. It calls the original **something, from the original DLL.**

Now we have "wrapped" **something**!

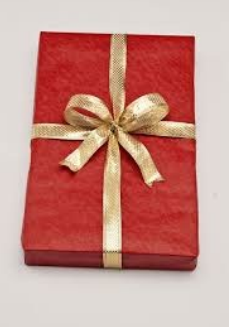

# **… SHORTCUT**

There are also linker arguments you can use to just tell the linker you wish to wrap some method.

Eliminates the need to create the extra helper DLL.

Time permitting, I'll show you an example that wraps malloc

## **SOME INTERPOSITIONING APPLICATIONS**

#### **Security**

- $\triangleright$  Confinement (sandboxing)
- $\triangleright$  Behind the scenes encryption

#### Debugging

- $\triangleright$  In 2014, two Facebook engineers debugged a treacherous 1-year old bug in their iPhone app using interpositioning
- Code in the SPDY networking stack was writing to the wrong location
- Solved by intercepting calls to Posix write functions (write, writev, pwrite)
- Source: Facebook engineering blog post at:
- https://code.facebook.com/posts/313033472212144/debugging-file-corruption-on-ios/

## **SOME INTERPOSITIONING APPLICATIONS**

#### Monitoring and Profiling

- $\triangleright$  Count number of calls to functions
- Characterize call sites and arguments to functions
- Malloc tracing
	- Detecting memory leaks
	- Generating address traces

#### Changing a local resource into one accessed over a network

### **EXAMPLE PROGRAM**

```
#include <stdio.h>
#include <malloc.h>
#include <stdlib.h>
int main(int argc,
        char *argv[])
\{int i;
 for (i = 1; i < argc; i++) {
   void *p =malloc(atoi(argv[i]));
   free(p);
  }
 return(0); 
} int.c
```
Goal: trace the addresses and sizes of the allocated and freed blocks, without breaking the program, and without modifying the source code.

Three solutions: interpose on the library malloc **and** free functions at compile<br>time, link time, and load/run time.

We won't cover this example if we are short on time; it is not required and you won't see questions about these slides on a quiz

#### **COMPILE-TIME INTERPOSITIONING**

#ifdef COMPILETIME #include <stdio.h> #include <malloc.h>

```
/* malloc wrapper function */
void *mymalloc(size_t size)
```

```
void *ptr = malloc(size);printf("malloc(%d)=%p\n", (int)size, ptr);
return ptr;
```

```
/* free wrapper function */
void myfree(void *ptr)
```

```
free(ptr);
printf("free(%p)\n", ptr);
```
 $\{$ 

}

{

}

#endif mymalloc.c

#### **COMPILE-TIME INTERPOSITIONING**

#define malloc(size) mymalloc(size) #define free(ptr) myfree(ptr)

```
void *mymalloc(size t size);
void myfree(void *ptr);
```
malloc.h

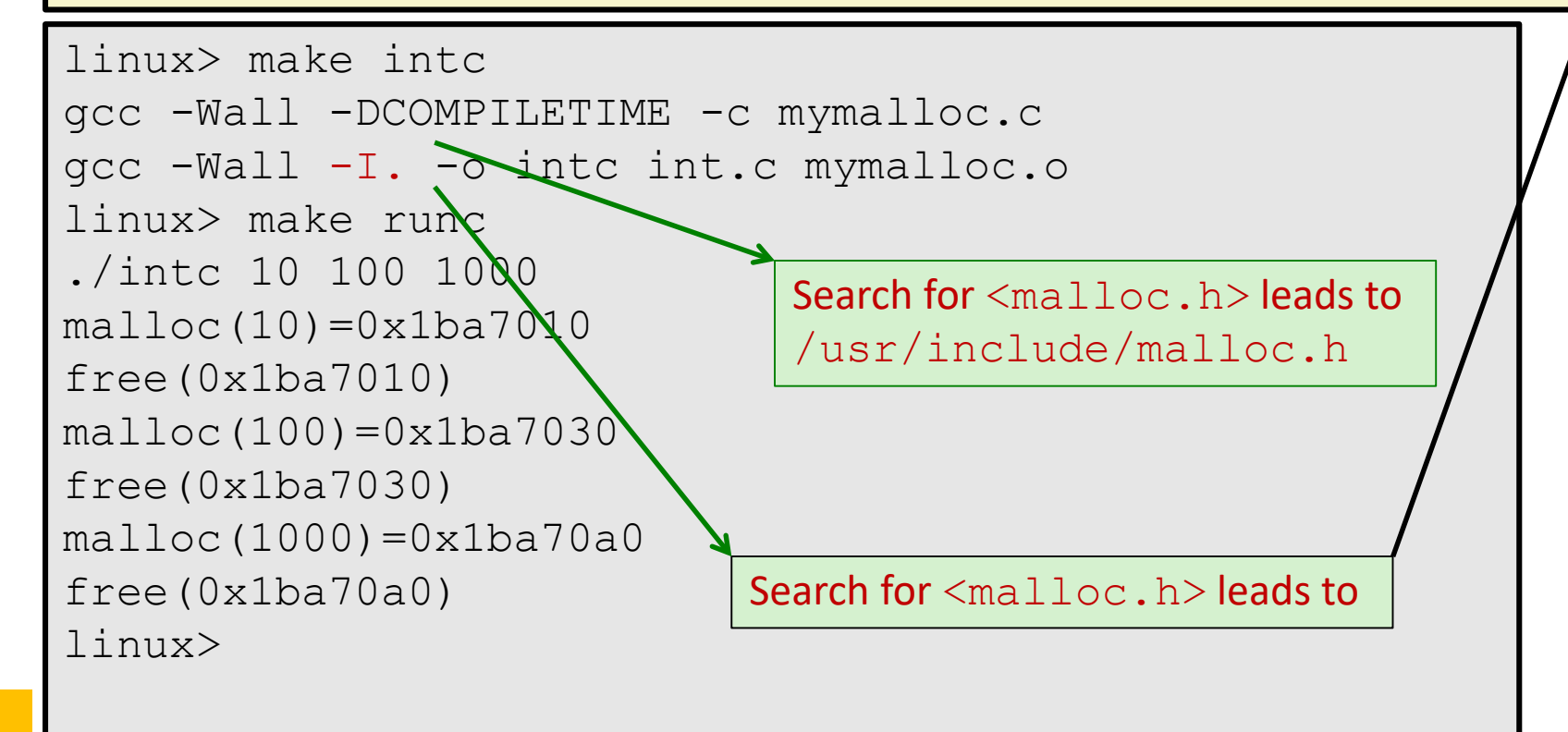

#### **LINK-TIME INTERPOSITIONING**

```
#ifdef LINKTIME
#include <stdio.h>
```
{

}

{

}

```
void * real malloc(size t size);
void real free(void *ptr);
```

```
/* malloc wrapper function */
void * wrap malloc(size t size)
```

```
void *ptr = real malloc(size); /* Call libc malloc */
printf("malloc(%d) = \phip\n", (int)size, ptr);
return ptr;
```

```
/* free wrapper function */
void wrap free(void *ptr)
```

```
real free(ptr); /* Call libc free */printf("free(%p)\n", ptr);
```
#### **LINK-TIME INTERPOSITIONING**

```
linux> make intl
gcc -Wall -DLINKTIME -c mymalloc.c
gcc -Wall -c int.c
gcc -Wall -W1, --wrap, malloc -W1, --wrap, free -o intl \
    int.o mymalloc.o
linux> make runl
./intl 10 100 1000
malloc(10) = 0 \times 91a010
free(0x91a010)
. . . 
                                           Search for \leqmalloc.h> leads to
                                           /usr/include/malloc.h
```
The " $-Wl$ " flag passes argument to linker, replacing each comma with a space.

The " $-$ wrap, malloc" arg instructs linker to resolve references in a special way:

Refs to malloc should be resolved as a wrap malloc

 $\triangleright$  Refs to  $r$  real malloc should be resolved as malloc

```
#ifdef RUNTIME
#define GNU SOURCE
#include <stdio.h>
#include <stdlib.h>
#include <dlfcn.h>
/* malloc wrapper function */
void *malloc(size t size)
{
   void *(*mallocp) (size t size);
    char *error;
    mallocp = dlsym(RTLD NEXT, "malloc"); /* Get addr of libc malloc */
    if ((error = dlerror()) != NULL) {
        fputs(error, stderr);
        ext(1);}
    char *ptr = mallocp(size); /* Call libc malloc */
    printf("malloc(%d) = \phi \in \int f(\theta), (int)size, ptr);
    return ptr;
}
                                             LOAD/RUN-TIME 
                                          INTERPOSITIONING
                                                             mymalloc.c
                            Observe that we DON'T have 
                            #include <malloc.h>
```
### **LOAD/RUN-TIME INTERPOSITIONING**

```
/* free wrapper function */
void free(void *ptr)
{
   void (*freep)(void *) = NULL;char *error;
   if (!ptr)
      return;
   freep = dlsym(RTLD_NEXT, "free"); /* Get address of libc free */
   if ((error = dlerror()) != NULL) {
      fputs(error, stderr);
      ext(1);}
   freep(ptr); /* Call libc free */printf("free(%p)\n", ptr);
}
#endif mymalloc.c
```
## **LOAD/RUN-TIME INTERPOSITIONING**

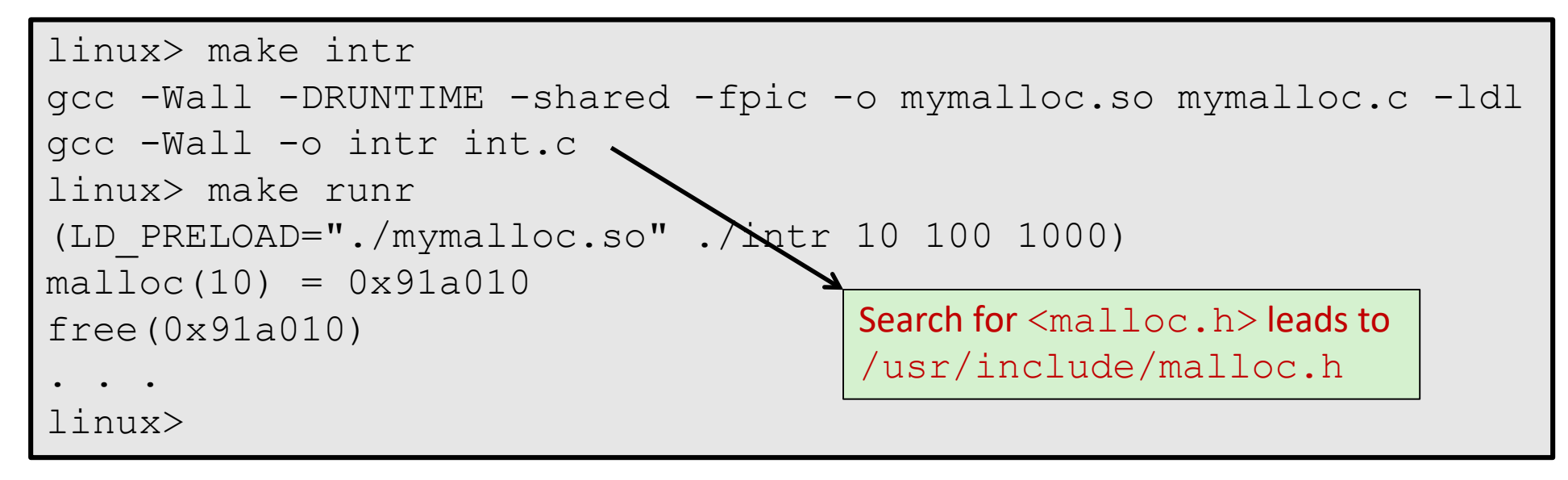

The LD PRELOAD environment variable tells the dynamic linker to resolve unresolved refs (e.g., to  $mallloc$ ) by looking in mymalloc.so first.

#### Type into (some) shells as:

env LD PRELOAD=./mymalloc.so ./intr 10 100 1000)

### **INTERPOSITIONING RECAP**

Compile Time

- Apparent calls to **mallo**c/**free** get macro-expanded into calls to **mymalloc**/**myfree**
- $\triangleright$  Simple approach. Must have access to source & recompile

#### Link Time

- $\triangleright$  Use linker trick to have special name resolutions
	- $\triangleright$  malloc  $\rightarrow$  <u>wrap</u> malloc
	- $\triangleright$  **real malloc**  $\rightarrow$  malloc

#### Load/Run Time

- Implement custom version of **malloc**/**free** that use dynamic linking to load library  $\texttt{mailloc}/\texttt{free}$  under different namés
- $\triangleright$  Can use with ANY dynamically linked binary

env LD PRELOAD=./mymalloc.so gcc -c int.c)

### **LINKING SUMMARY**

Usually: Just happens, no big deal

But there are many sophisticated features and options!

When using these fancier options, expect strange errors

- $\triangleright$  Bad symbol resolution
- Ordering dependence of linked .o, .a, and .so files

For power users, it takes effort but then you can do: Interpositioning to trace programs with & without source